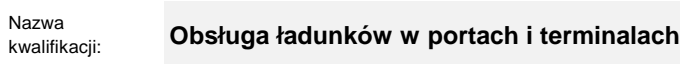

Oznaczenie kwalifikacji: **SPL.03**

Numer zadania: **01**

Kod arkusza: **SPL.03-01-23.01-SG**

Wersja arkusza: **SG**

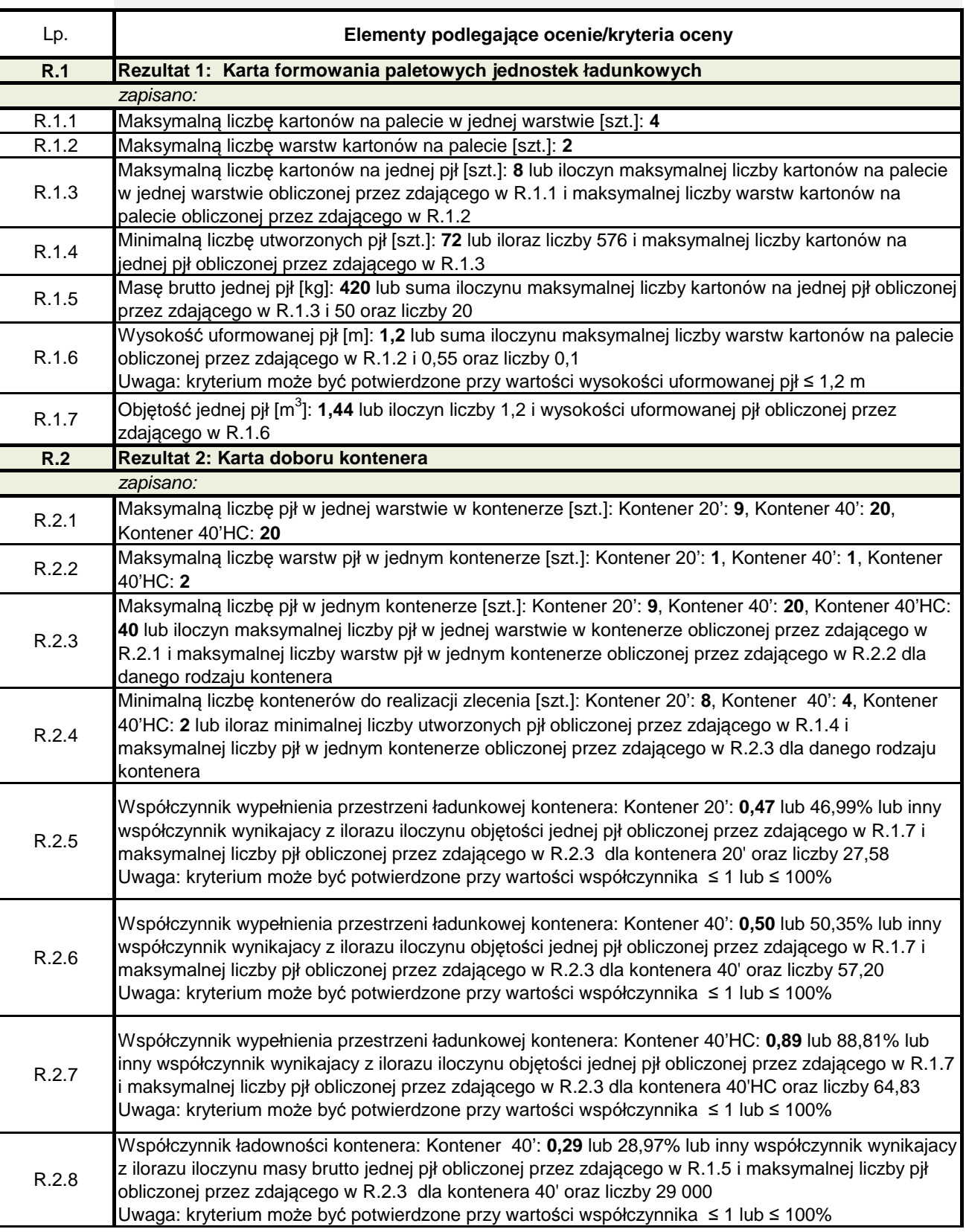

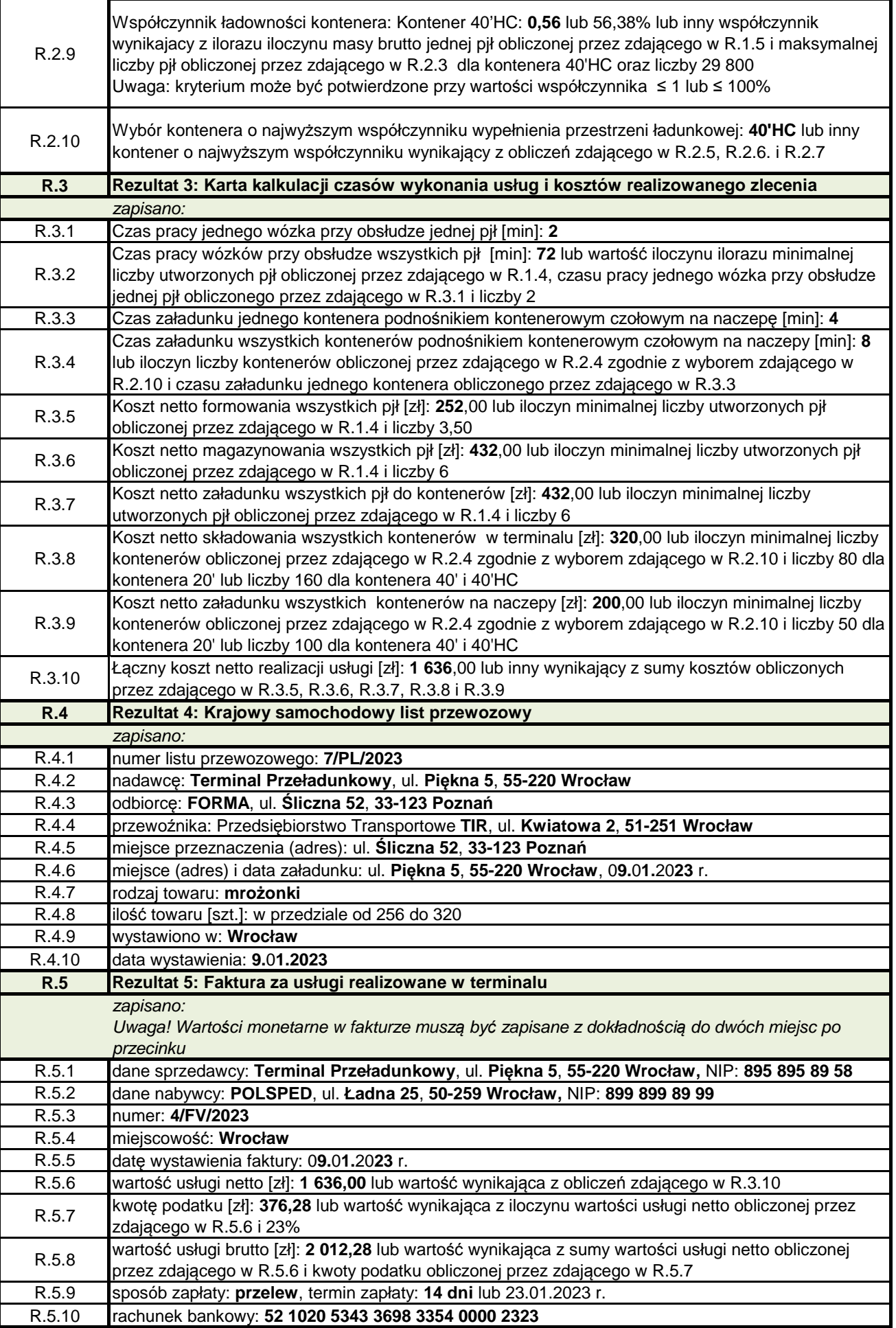